## **CIB BANK**

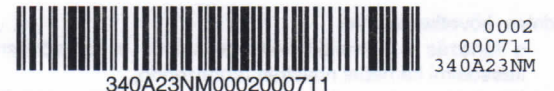

Retail Behaitás Tárgy: értesítő levél Telefon: (06 1) 399 8999 Iktatószám: 0003710168 **KÁLINGER MÁRIA ALBERTIRSA** 

2730

Tisztelt Ügyfelünk!

A CIB Bank Zrt., ezúton értesíti, hogy a lentebb megjelölt szerződés(ek)ből eredően, a mai napon az alábbi lejárt tartozás mutatkozik:

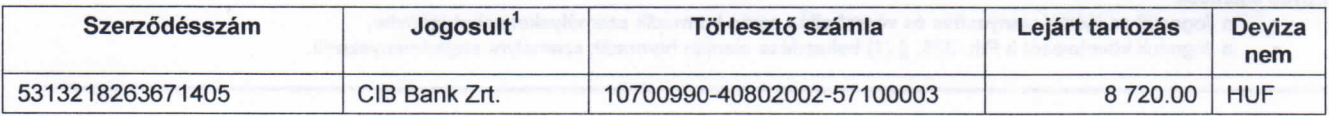

Kérjük, hogy a tartozást levelünk kézhezvételétől számított 8 napon belül a jogosult részére megfizetni szíveskedjék. Felhívjuk szíves figyelmét, hogy ez a tartozás a megfizetés napjáig esedékes járulékok összegével növekedni fog. Kérjük, hogy a befizetés során ezt is szíveskediék figyelembe venni.

Amennyiben értesítésünk keltét megelőzően a tartozást teljes mértékben rendezte, úgy kérjük, hogy levelünket tekintse tárgytalannak.

Kérdéseivel forduljon bizalommal ügyintézőnkhöz, aki készséggel áll rendelkezésére a fenti telefonszámon.

Köszönjük szíves intézkedését.

Budapest, 2013.08.21

Tisztelettel:

CIB Bank Zrt.

Skamla Zsolt Korai és Késői Behajtás Vezető  $CIRAOO$ 

**Kraszna Tamás** Telefonos Behajtás Vezető

A CIB Bank Zrt., amennyiben a levélben megjelölt Jogosult a CIB Rent Zrt., a CIB Autó Zrt., a CIB Lízing Zrt. illetve a CIB Ingatlanlízing Zrt., annak kiemelt közvetítőjeként, a Jogosult nevében és javára jár el díjazás ellenében. A közvetítői nyilvántartás a PSZÁF, mint felügyeleti hatóság www.pszaf.hu honlapján, a Jogosult CIB Bank Zrt. részére adott meghatalmazása a Jogosult nyilvánosan közzétett Üzletszabályzataiban található meg.

CIB Bank Zrt. CIB Bank Ltd. H-1027 Budapest, Medve utca 4-14. H-1995 Budapest Telefon: (06 1) 423 1000 Fax: (06 1) 489 6500 Nyilvántartó cégbíróság: Fővárosi Bíróság mint Cégbíróság Cégjegyzékszám: Cg. 01-10-041004 Tőzsdetagság: Budapesti Értéktőzsde Zrt. Tevékenységi engedély száma: 957/1997/F, III/41. 044-10/2002. BIC (SWIFT) kód: CIBHHUHB